## **Being Lazy**

#### Peter Marks and Ben Moseley

Tuesday, 18 May 2010 1

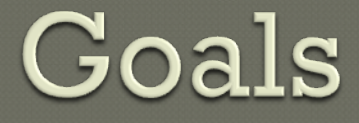

Understand the functional paradigm, lazy evaluation and Monadic IO Learn some key Haskell idioms and style tips Experience software development in Haskell

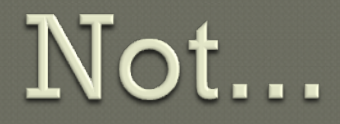

#### Haskell tutorial Demo of maths functions ● Sales pitch... though we are passionate

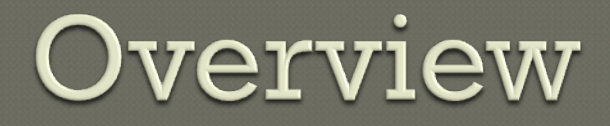

**OIntroduction** Code scenarios Issues and pitfalls

**O** Break

**OLive coding** Wrap up

## The power of Haskell

**• Purity** Type system **OLaziness** 

#### Rich syntax Sophisticated optimizer **Extensible**

#### Extensive abstract libraries

## **Barriers to learning Haskell**

● Purity Type system **OLaziness** 

#### Rich syntax Sophisticated optimizer **Extensible**

#### Extensive abstract libraries

## Haskell

#### A lazily evaluated, pure functional language

# $max(x + 5, y + 5)$  $(x + 5) * (y + 5)$

(Not Haskell)

#### $(x := 0)$  & &  $(y / x > 0)$

(Not Haskell)

Tuesday, 18 May 2010 9

#### foo x  $z = i f x / = 0$ then  $(z > 0)$ else False

#### foo x z = if x  $/= 0$ then  $(z > 0)$ else False

#### foo x z = if x  $/= 0$ then  $(z > 0)$ else False

#### foo x (y `div` x)

Tuesday, 18 May 2010 12

#### foo x z = if x  $/= 0$ then  $(z > 0)$ else False

#### foo x (y `div` x)

#### foo x (div y x)

Tuesday, 18 May 2010 13

#### Can define your own control structures:

#### bool :: a -> a -> Bool -> a  $bool$  t  $True$  = t bool  $\overline{f}$  False = f

#### ...replaces some uses of macros

```
contents <- bool
                readFile
                (throwError . ("Can't read:"++))
                isAdministrator file
```
#### [42, 27, head [], 3]

#### [42, 27, head [], 3] !! 3

#### [42, 27, head [], 3] !! 3

#### allSame  $xs = all$  (== head  $xs$ )  $xs$

doubling a = a : doubling (a \* 2)

#### take 9 \$ doubling 3

[3,6,12,24,48,96,192,384, 768]

#### Code scenarios

#### Opportunities to be lazy

### Names and numbers

Given a list of names print each one with its index in the list.

Q: How would you do this imperatively? Q: How would you do this functionally?

### Names and numbers

```
names = ["Fred","Jim","Bob"]
```

```
report ns = rep 1 ns
   where
 rep _ [] = []
rep \overline{I} (n:ns) = (printf "Name %d is %s." i n) :
                    (rep (i+1) ns)
```
### Infinite data structure

names = ["Fred","Jim","Bob"]

```
zipWith (printf "Name %d is %s.")
   [1..length names]
  names
```
["Name 1 is Fred.", "Name 2 is Jim.", "Name 3 is Bob."]

### Infinite data structure

names = ["Fred","Jim","Bob"]

zipWith (printf "Name %d is %s.") [1..length names] names

["Name 1 is Fred.", "Name 2 is Jim.", "Name 3 is Bob."]

zipWith (printf "Name %d is %s.") [1..] names

### Infinite data structure

names = ["Fred","Jim","Bob"]

zipWith (printf "Name %d is %s.") [1..length names] names

["Name 1 is Fred.", "Name 2 is Jim.", "Name 3 is Bob."]

zipWith (printf "Name %d is %s.") [1..] names

Q: Why is using an infinite list better?

## Top 50

#### Find the top 50 elements of a 50000 list.

Q: What is the obvious way to do this? Q: Would there be any issues with that approach?

qsort [] = [] qsort  $(x:xs) = qsort (filter ( > x) xs) ++$  $\begin{bmatrix} x \end{bmatrix}$  ++ qsort (filter (<= x) xs)

qsort [] = []  $q$ sort (x:x $\overline{s})$  = qsort (filter (> x) xs) ++  $\begin{bmatrix} x \end{bmatrix}$  ++ qsort (filter (<= x) xs)

 $top50 = take 50$ . qsort

qsort [] = [] qsort  $(x:xs) = qsort (filter ( > x) xs) ++$  $\lceil x \rceil$  ++ qsort (filter (<= x) xs)

 $top50 = take 50$ . qsort

vals <- take 50000 . randoms <\$> newStdGen

qsort [] = [] qsort  $(x:xs) = qsort (filter ( > x) xs) ++$  $\lceil x \rceil$  ++ qsort (filter (<= x) xs)

 $top50 = take 50$ . qsort

vals <- take 50000 . randoms <\$> newStdGen

qsort vals -- Takes 0.50s in GHCi

qsort [] = [] qsort  $(x:xs) = qsort (filter ( > x) xs) ++$  $\lceil x \rceil$  ++ qsort (filter (<= x) xs)

 $top50 = take 50$ . qsort

vals <- take 50000 . randoms <\$> newStdGen

qsort vals -- Takes 0.50s in GHCi top50 vals -- Takes 0.14s in GHCi

#### Recursive function: len xs = case xs of  $\begin{bmatrix} \end{bmatrix} \rightarrow 0$  $\rightarrow$  1 + len (tail xs)

#### • Cyclic values:

#### $ones = 1 : ones$

Tuesday, 18 May 2010 32

### • Cyclic values:  $ones = 1 : ones$  1

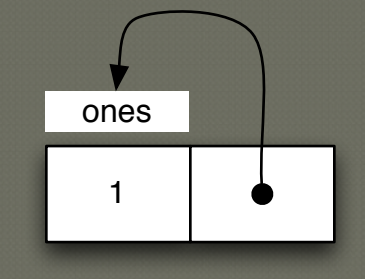

- Cyclic values:
- $ones = 1 : ones$

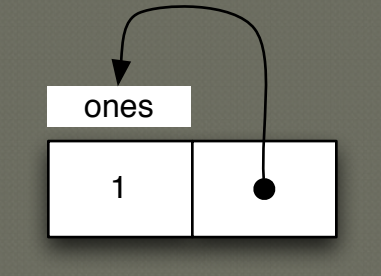

alternates = 1 : 0 : alternates

• Cyclic values:

ones  $= 1$  : ones

: months

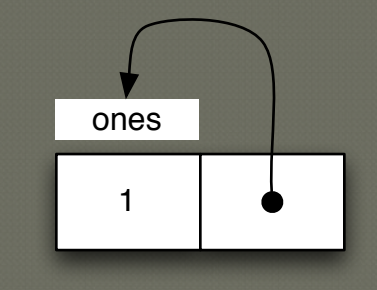

alternates = 1 : 0 : alternates

months = "Jan" : "Feb" : "Mar" : "Apr" : "May" : "Jun" : "Jul" : "Aug" : "Sep" : "Oct" : "Nov" : "Dec"

- 
- 

• Cyclic values:

ones = 1 : ones

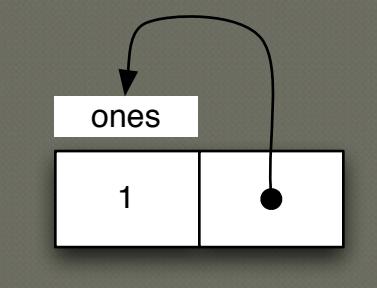

alternates = 1 : 0 : alternates

months = "Jan" : "Feb" : "Mar" : "Apr" : "May" : "Jun" : "Jul" : "Aug" : "Sep" : "Oct" : "Nov" : "Dec" : months

nMonthsAfter m n = dropWhile (/=m) months !! n
# Recursive definitions

• Cyclic values:

ones = 1 : ones

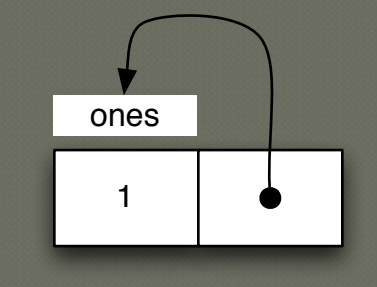

alternates = 1 : 0 : alternates

months = "Jan" : "Feb" : "Mar" : "Apr" : "May" : "Jun" : "Jul" : "Aug" : "Sep" : "Oct" : "Nov" : "Dec" : months

nMonthsAfter m n = dropWhile (/=m) months !! n

nMonthsAfter "May" 25 ----> "Jun"

# Tom and Jerry

### Define two types:

- Cat has a name and a victim (Mouse). - Mouse has a name and a tormentor (Cat).

### Create instances:

- Cat: Tom whose victim is Jerry.
- Mouse: Jerry whose tormentor is Tom.

Q: How would you do this imperatively? Q: Could laziness help?

# Cyclic graph

```
data Cat = Cat fcname :: String
 victim :: Mouse
      deriving Show
data Mouse = Mouse {
       mname :: String
        tormentor :: Cat
      deriving Show
```
# Cyclic graph

```
data Cat = Cat {
       cname :: String
        victim :: Mouse
       deriving Show
data Mouse = Mouse {
       mname :: String
        tormentor :: Cat
       deriving Show
tom = Cat {cname = "Tom", victim = jerry}
jerry = Mouse {mname = "Jerry", tormentor = \bar{t}om}
```
# Powers of 2

## Define an infinite list of the powers of 2 using a cyclic definition

Q: How would you do this?

### powersOf2 =  $1$ : map  $(\star 2)$  powersOf2

[1,2,4,8,16,32,64,128,256,512,1024,20 48,4096,8192,16384,32768,65536,131072 ,262144,524288...

### powersOf $2 = 1$ : map  $(* 2)$  powersOf $2$

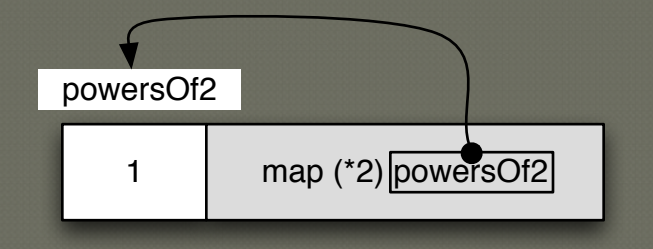

### powersOf $2 = 1$ : map  $(* 2)$  powersOf $2$

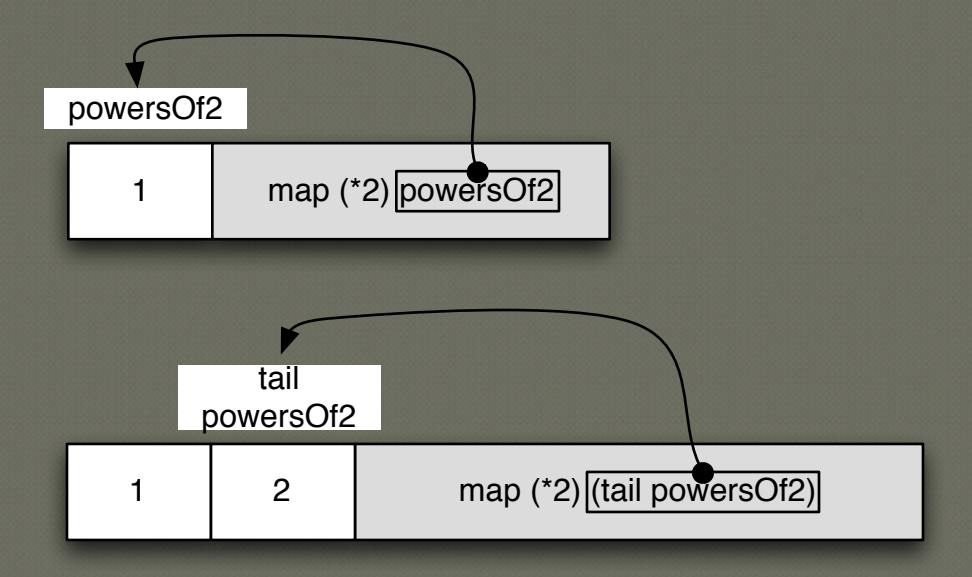

### powersOf $2 = 1$ : map  $(* 2)$  powersOf $2$

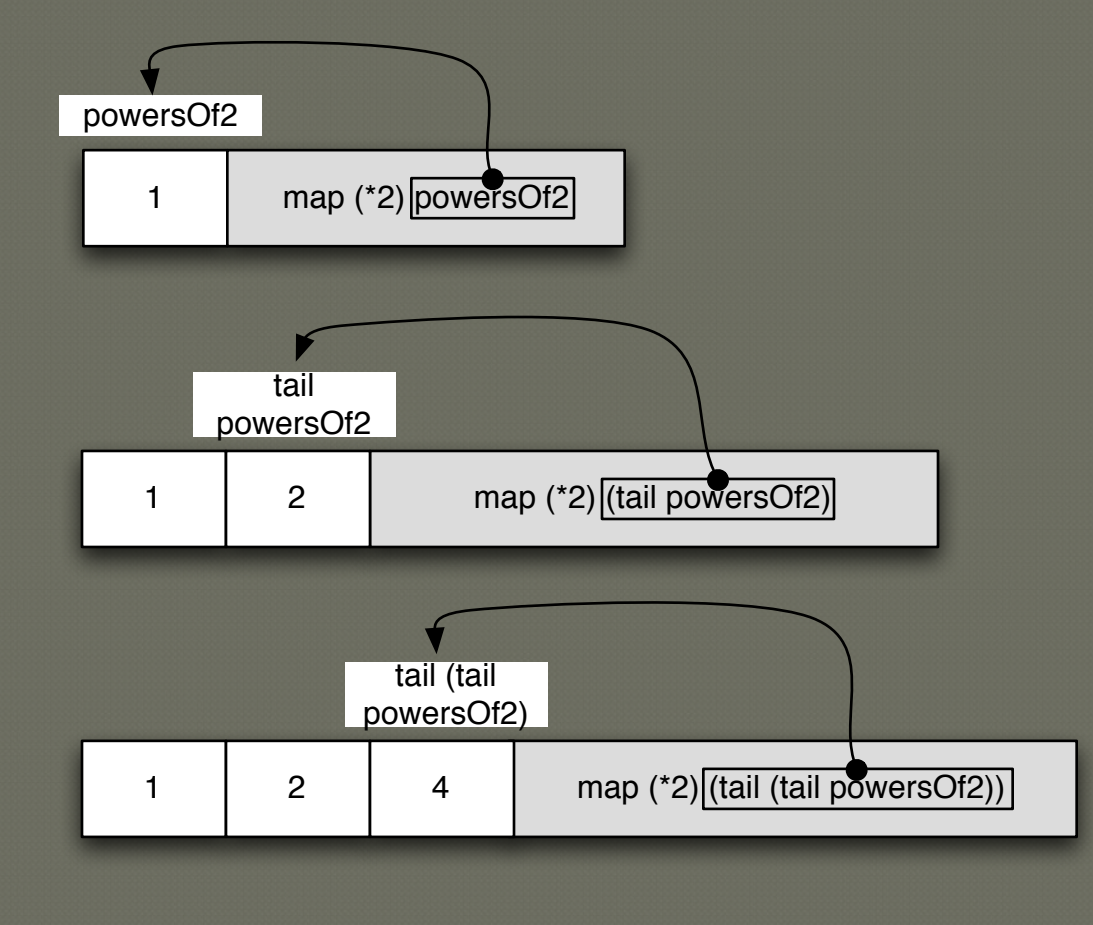

### Fibonnaci numbers are:

[1,1,2,3,5,8,13,21,34,55,89,14 4,233,377,610,987,1597,2584,4 181,6765...

Q: How would find the 'nth' one?

### Q: How would you do this in Haskell?

```
fib 0 = 1Ifib 1 =fib n = fib (n-1) + fib (n-2)
```
### Q: How would you do this in Haskell?

```
fib 0 = 1fib 1 =fib n = fib (n-1) + fib (n-2)
```
fib 30 takes about 4.3s fib 40 will probably take about an hour...

### Q: How would you do this in Haskell?

```
fib 0 = 1fib 1 = 1fib n = fib (n-1) + fib (n-2)
```

```
fib 30 takes about 4.3s
fib 40 will probably take about an hour...
```

```
fib' n = fibs !! n
  where
    fibs = 1 : 1 : zipWith (+) fibs (tail fibs)
```
645748844909481735313769490153695956444139006401513427084075775981772103 590340889144494778072872417437607415237838188974992270097421831524820190 627635507987437042751068564702163075936230573885067767672020696704775060 888952943005092911660239478668417638539538139822817039366653699227090953 080068213995247807210499558291914070299436220877792964591740126101486595 203811704525911413319493360805771417086457836066360819419152173551158109 939739457834939838445927496726613615480616157565958189443176199220973699 176769740582063418920881445493379744229521401326215683407010162734227278 277627261530663030930529820517574447424280331075224194662196557804131017 595052316172225782924860810023912187851892996757577669202694023487336446 627257747177409240688283001864394259217610825454631646288077026537526196

16157324434040342057336683279284098590801501

### Q: How would you do this in Haskell?

```
fib 0 = 1fib 1 = 1fib n = fib (n-1) + fib (n-2)
```

```
fib 30 takes about 4.3s
fib 40 will probably take about an hour...
```

```
fib' n = fibs !! n
   where
    fibs = 1 : 1 : zipWith (+) fibs (tail fibs)
```
...fib' 4000 takes 0.01s according to GHCi:

# Reverse lines

Read lines from a large file, reverse the characters of each line and write the result to a new file.

Q: How would you do this imperatively?

# IO loop

```
main = doi <- openFile "input" ReadMode
   o <- openFile "output" WriteMode
   untilM_ (hIsEOF i) $ do
     l <- hGetLine i
     hPutStrLn o (reverse l)
   hClose i
   hClose o
```
# **IO** loop

### $main = do$ i <- openFile "input" ReadMode o <- openFile "output" WriteMode untilM\_ (hIsEOF i) \$ do l <- hGetLine i hPutStrLn o (reverse l) hClose i hClose o

## Q: How could you do it more elegantly?

# Lazy IO

### $main = do$  i <- readFile "input" let o = unlines . map reverse . lines \$ i writeFile "output" o

Code is simpler...

# Lazy IO

### $main = do$ i <- readFile "input" let o = unlines . map reverse . lines \$ i writeFile "output" o

Code is simpler... and still scalable.

# Lazy IO

```
main = do i <- readFile "input"
  let o = unlines . map reverse . lines $ i
   writeFile "output" o
```
### Code is simpler... and still scalable.

```
main = interact (unlines . map reverse . lines)
```
...if just want stdin / stdout, the above is even simpler

Debugging • Lazy IO gotchas – eg file handles Performance Harder to understand / predict ● Benchmarking Performance cost to creating thunks Space Leaks Too much laziness **• Too little laziness** 

#### **foldl (+) 0 [1..100000]** 5000050000 8,216,376 bytes copied during GC **1,706,916** bytes maximum residency (4 sample(s)) %GC time **64.3%** (61.7% elapsed)

#### **foldl (+) 0 [1..100000]** 5000050000 8,216,376 bytes copied during GC **1,706,916** bytes maximum residency (4 sample(s)) %GC time **64.3%** (61.7% elapsed) **foldl' (+) 0 [1..100000]** 5000050000 4,180 bytes copied during GC  $3,732$  bytes maximum residency (1 sample(s))<br>%GC time  $2.2%$  (2.8% elapsed)  $2.2% (2.8% elapsed)$

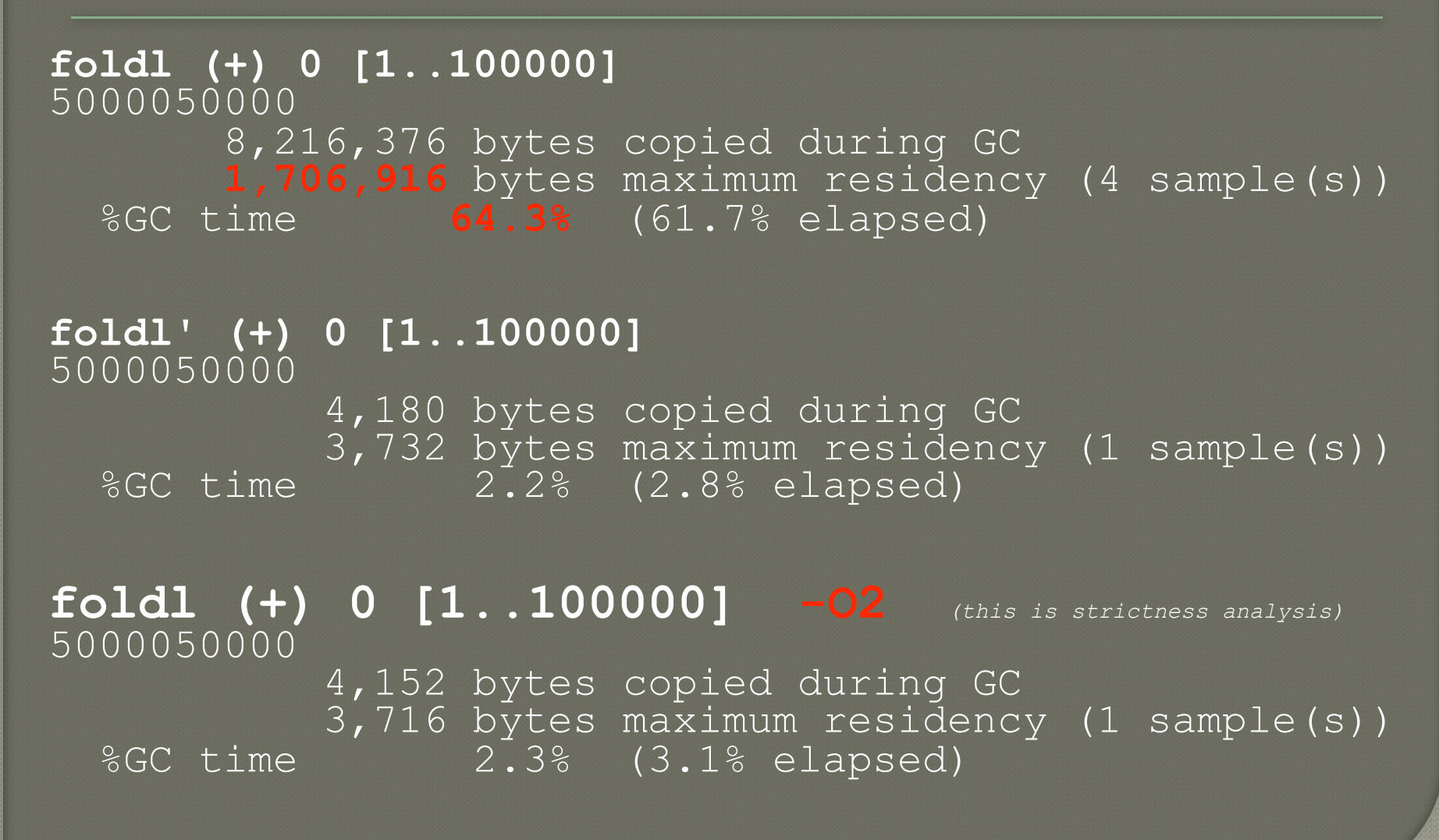

### o  $f =$  ("Report\n"++) . unlines . map show

### $\circ$  f = ("Report\n"++) . unlines . map show

### $\circ$  if length xs >=  $\circ$  then f (tail xs) else f xs

#### $\circ$  f = ("Report\n"++) . unlines . map show

if length xs >= 0 then f (tail xs) else f xs

#### if not (null xs) then f (tail xs) else f xs

Tuesday, 18 May 2010 63

#### $\circ$  f = ("Report\n"++) . unlines . map show

if length xs >= 0 then f (tail xs) else f xs

#### if not (null xs) then f (tail xs) else f xs

#### $\circ$  f (if not (null xs) then tail xs else xs)

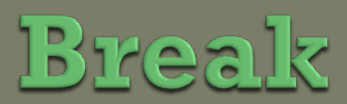

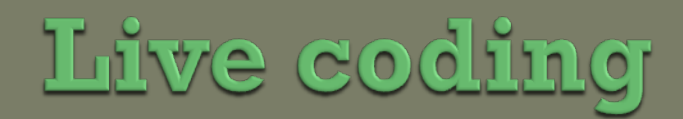

A larger example of laziness

# Mastermind

- Player 1 chooses a secret sequence of 4 tokens from a pool of 6 (no repeats). Player 2 makes a guess. Player 1 scores the guess indicating:
	- How many are the correct token in the correct position
	- How many are the correct token in the wrong position
- Play continues until the secret is guessed or player 2 gives up.

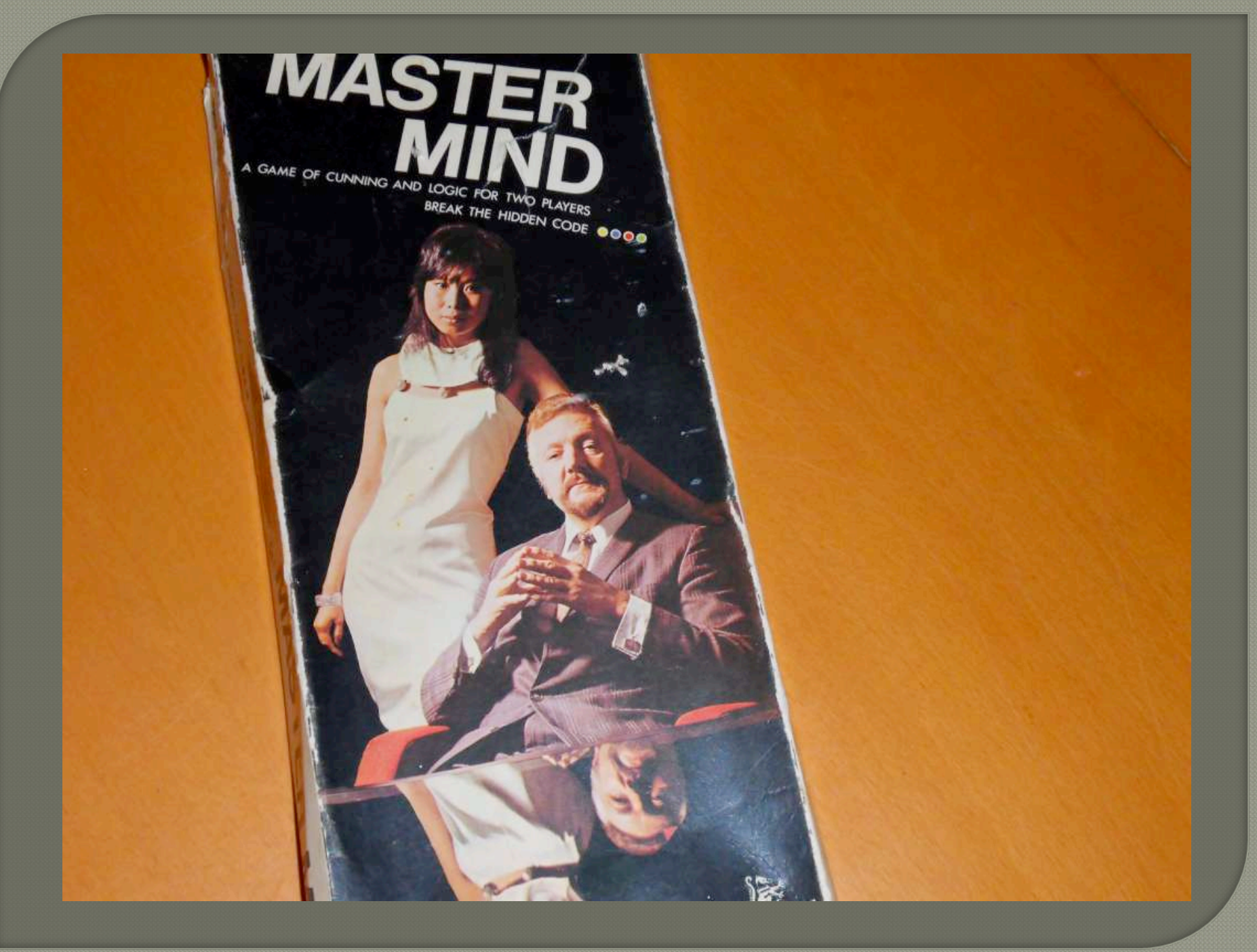

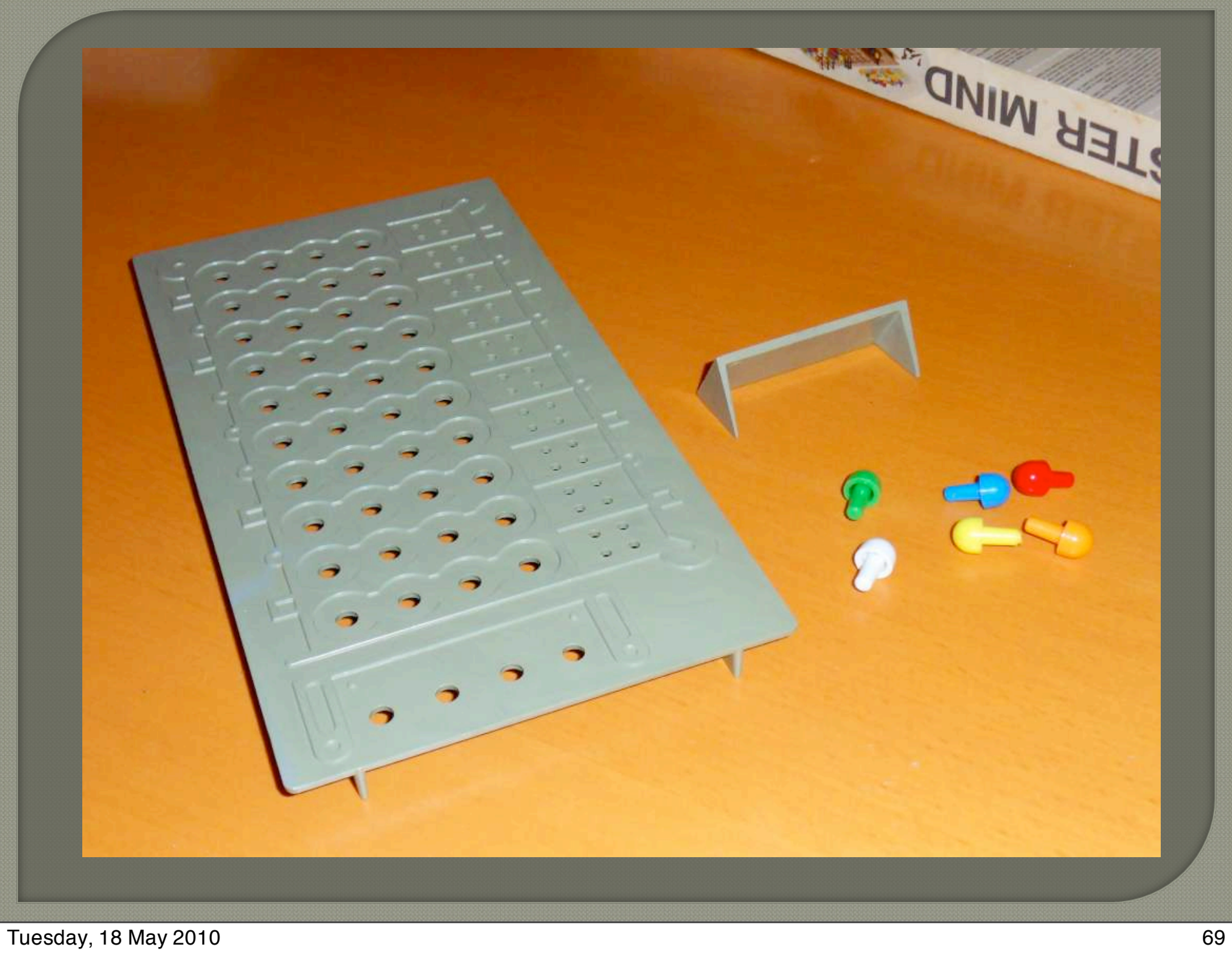

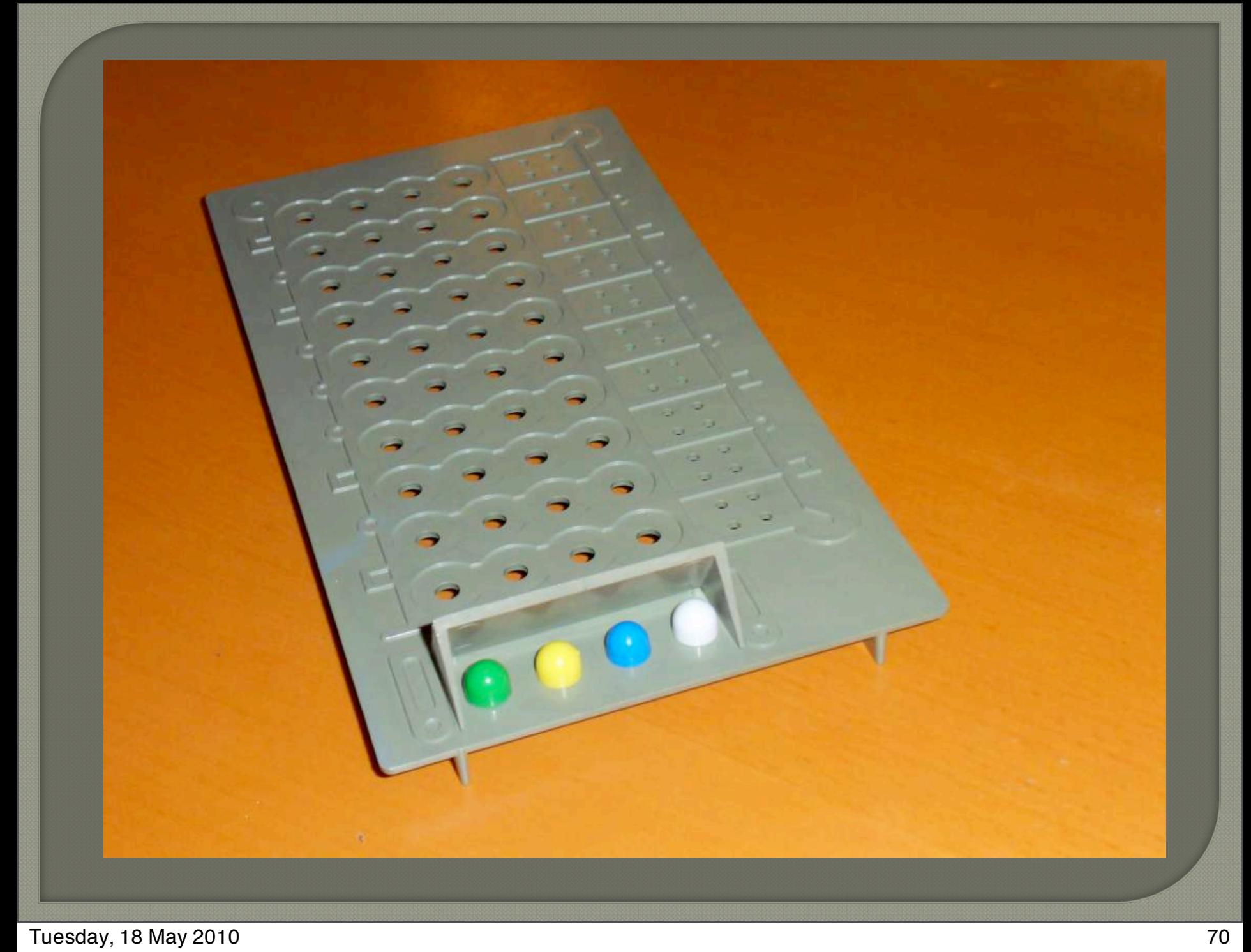

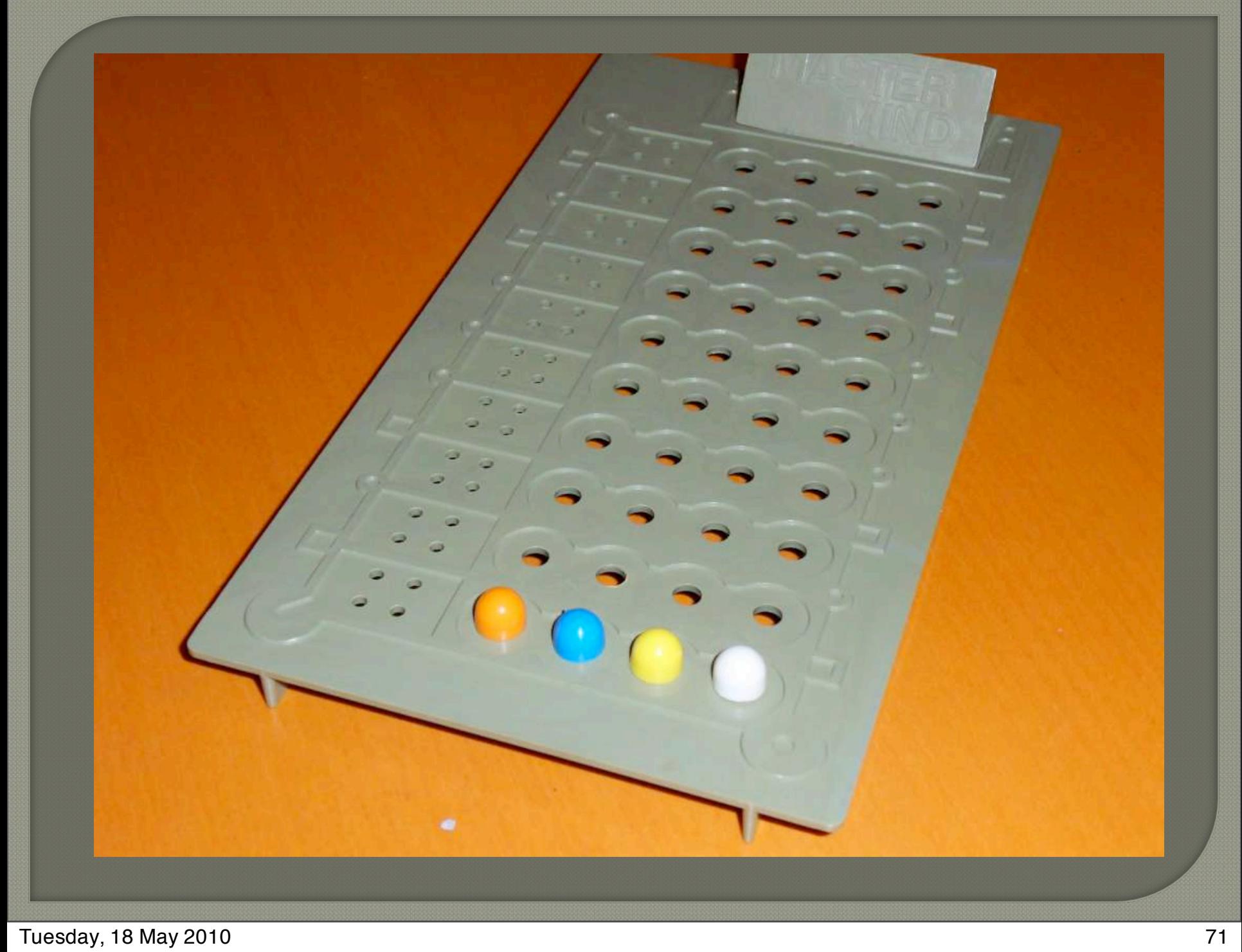

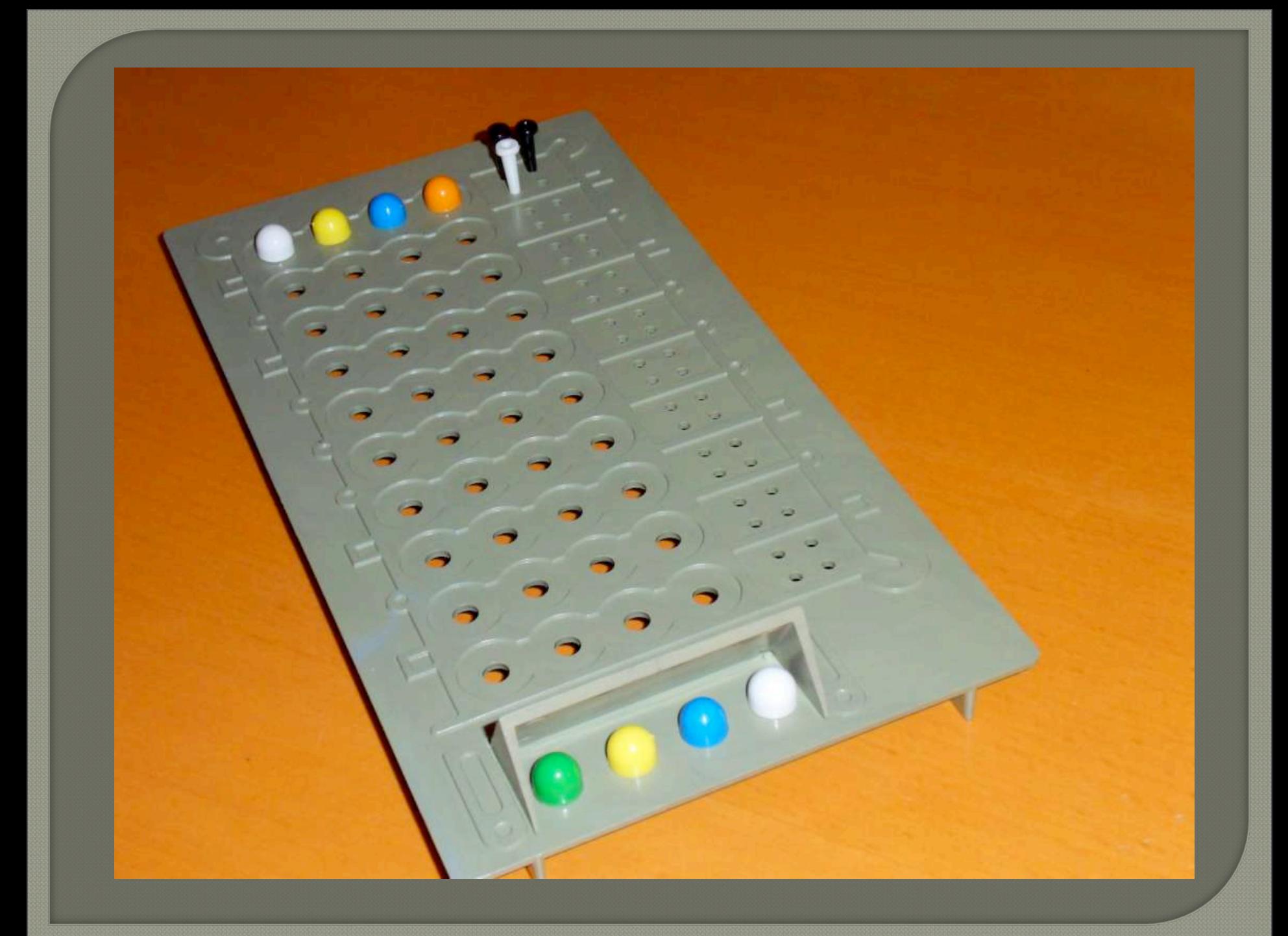
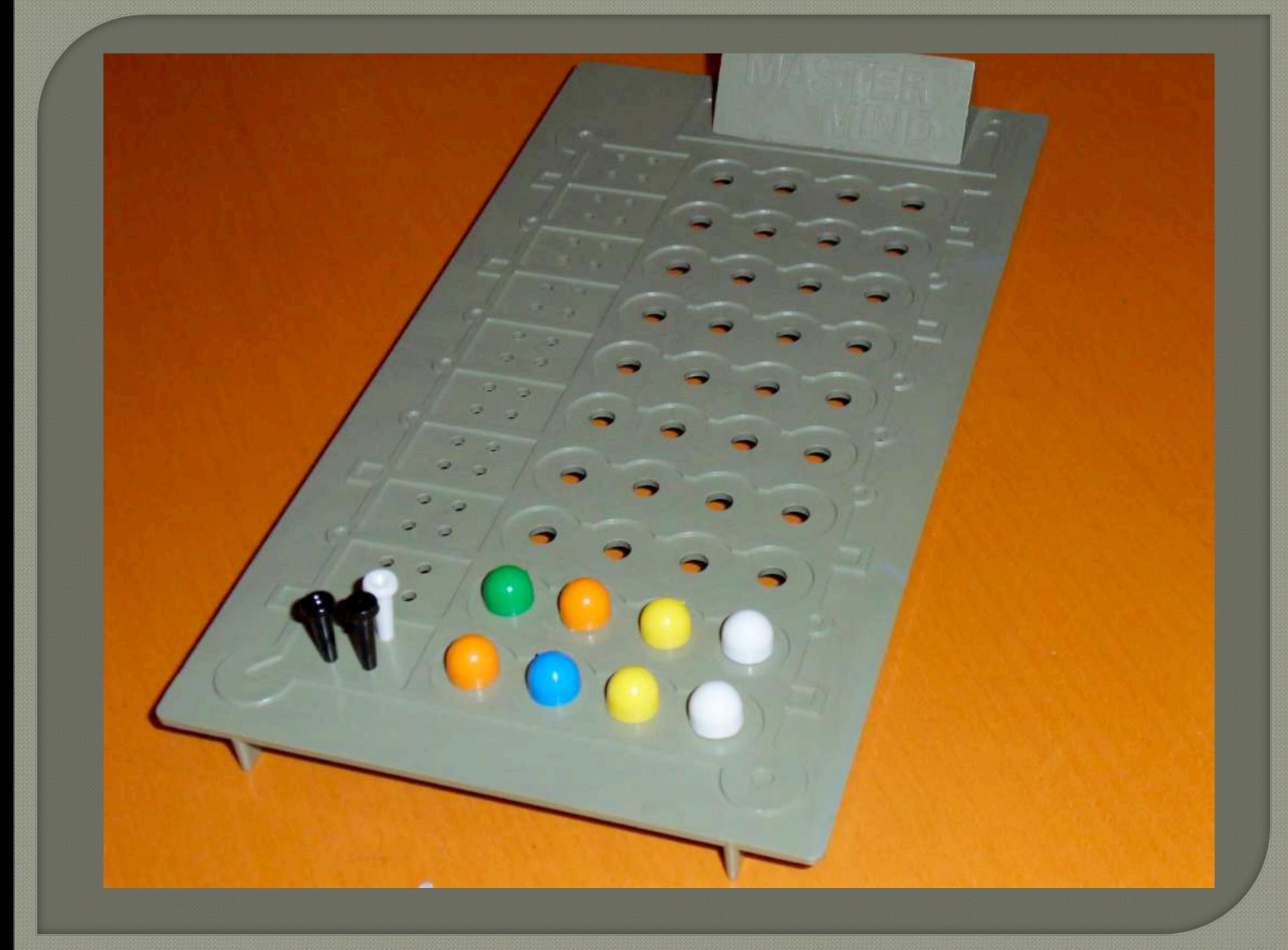

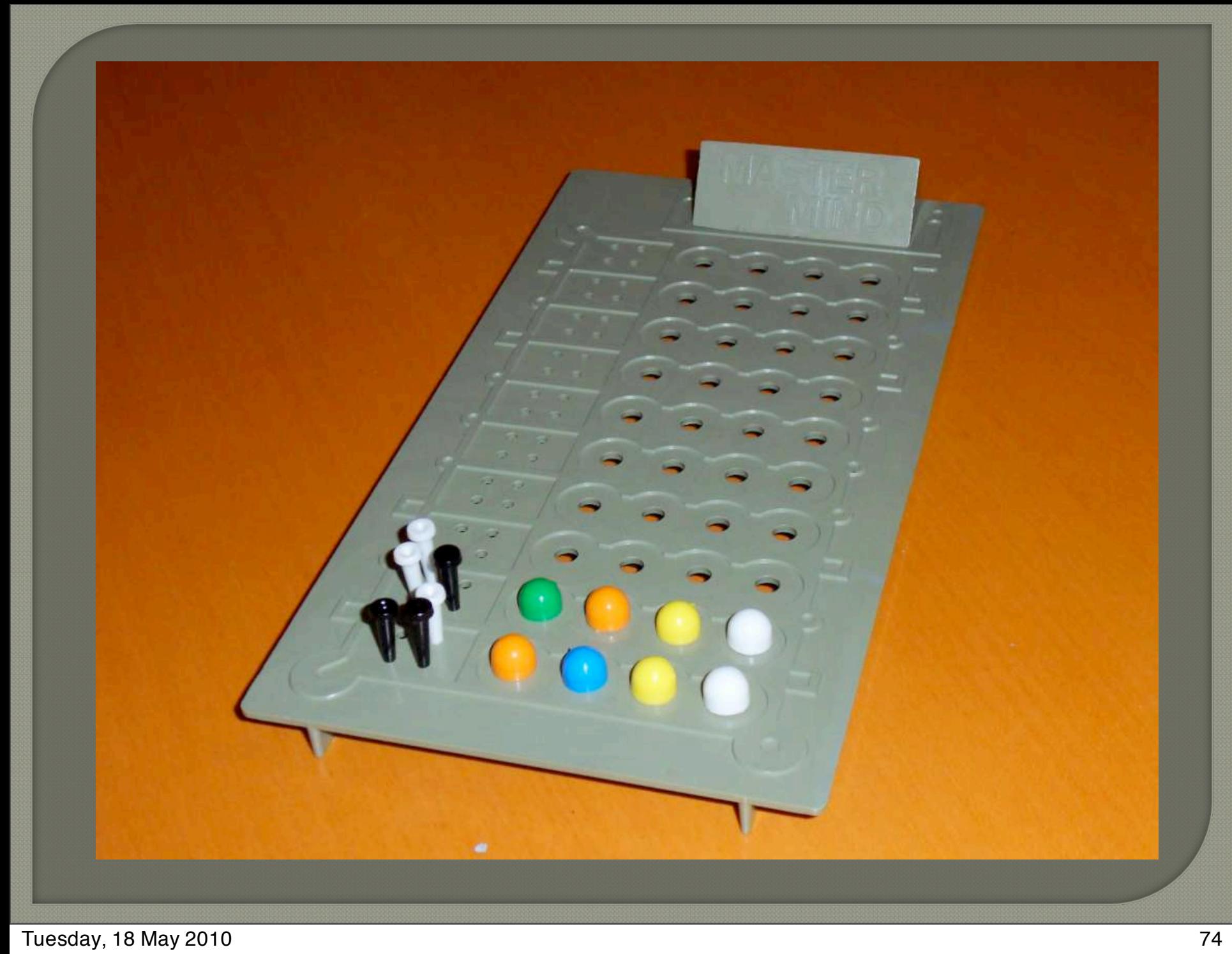

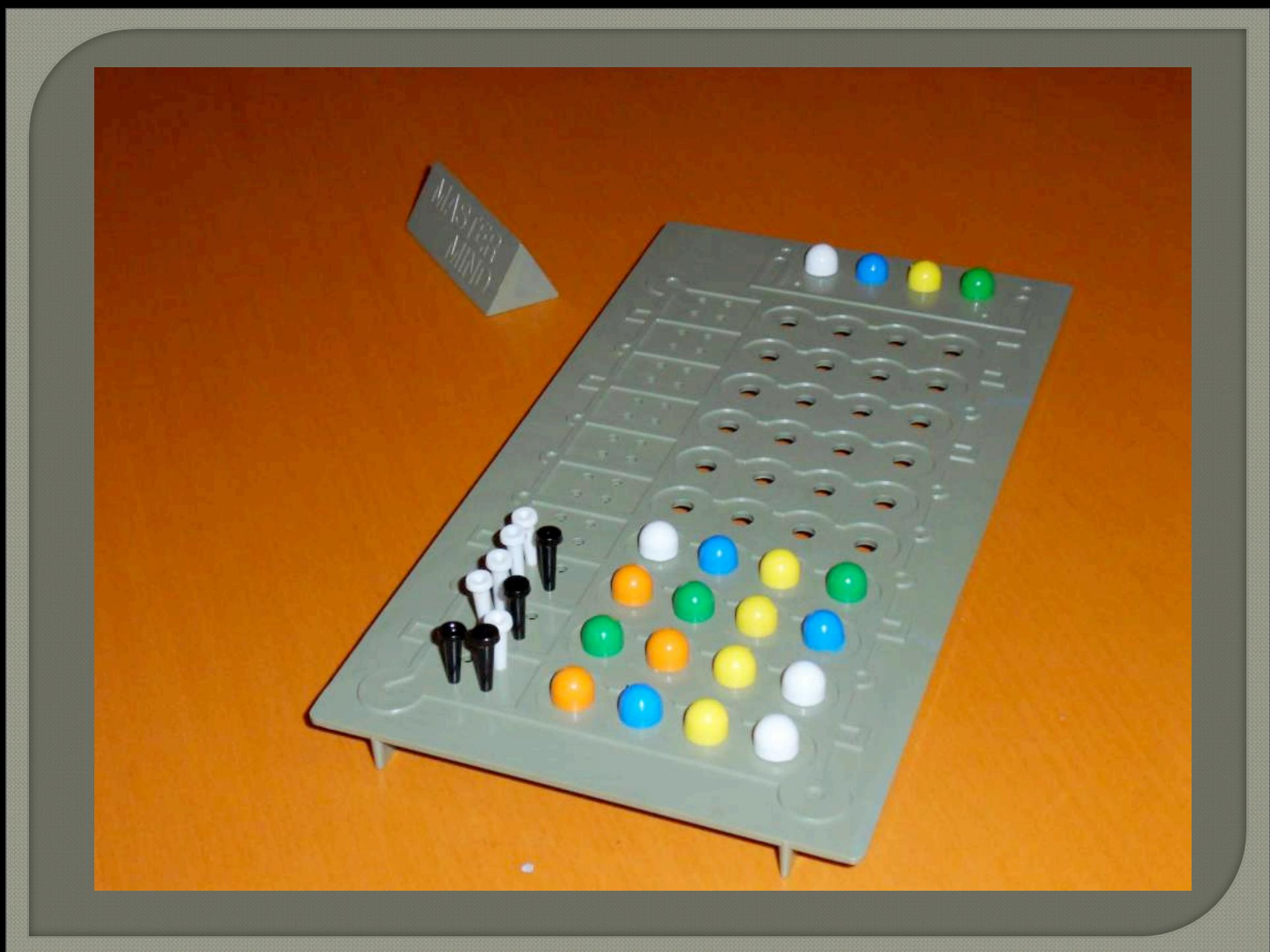

## Lets Code!

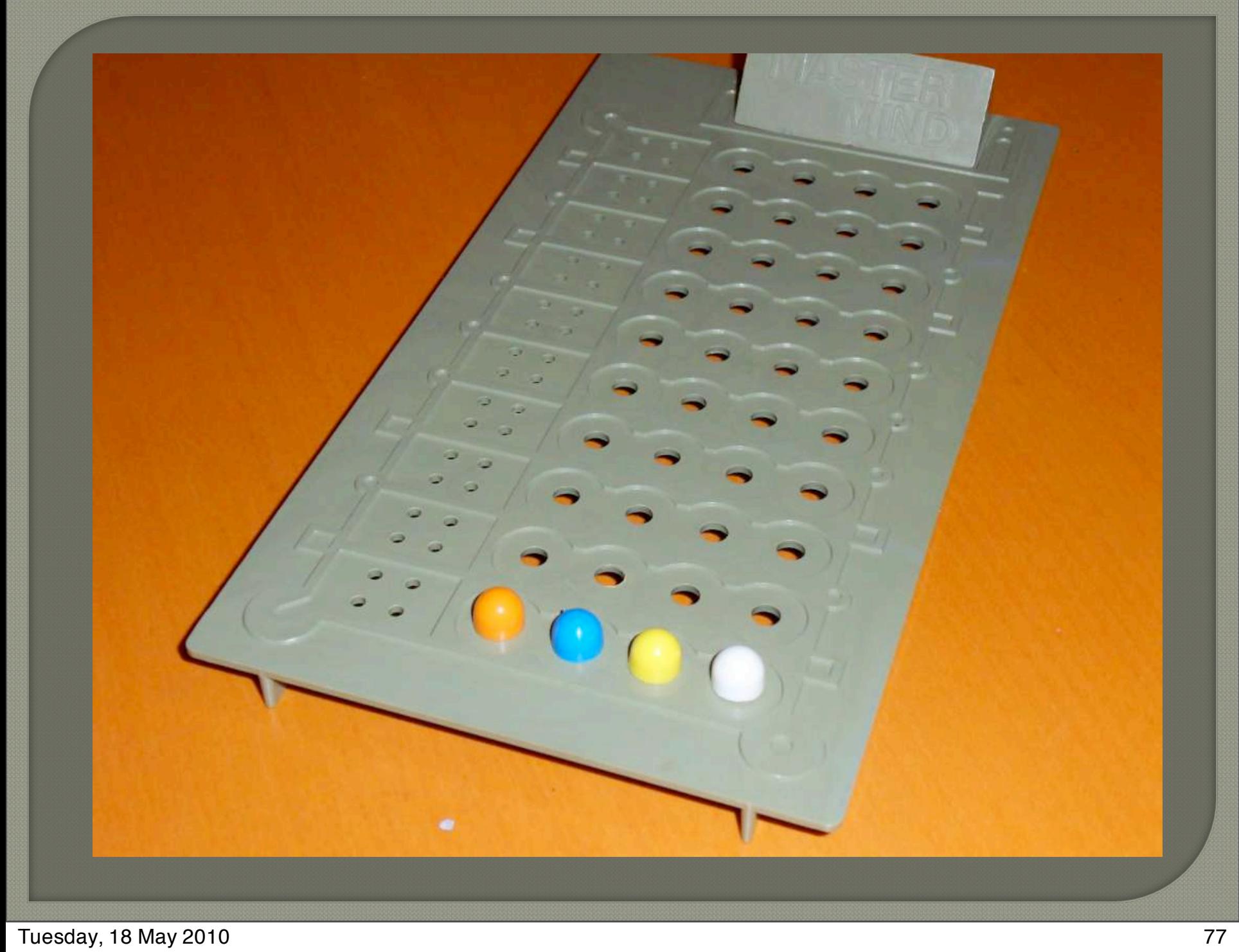

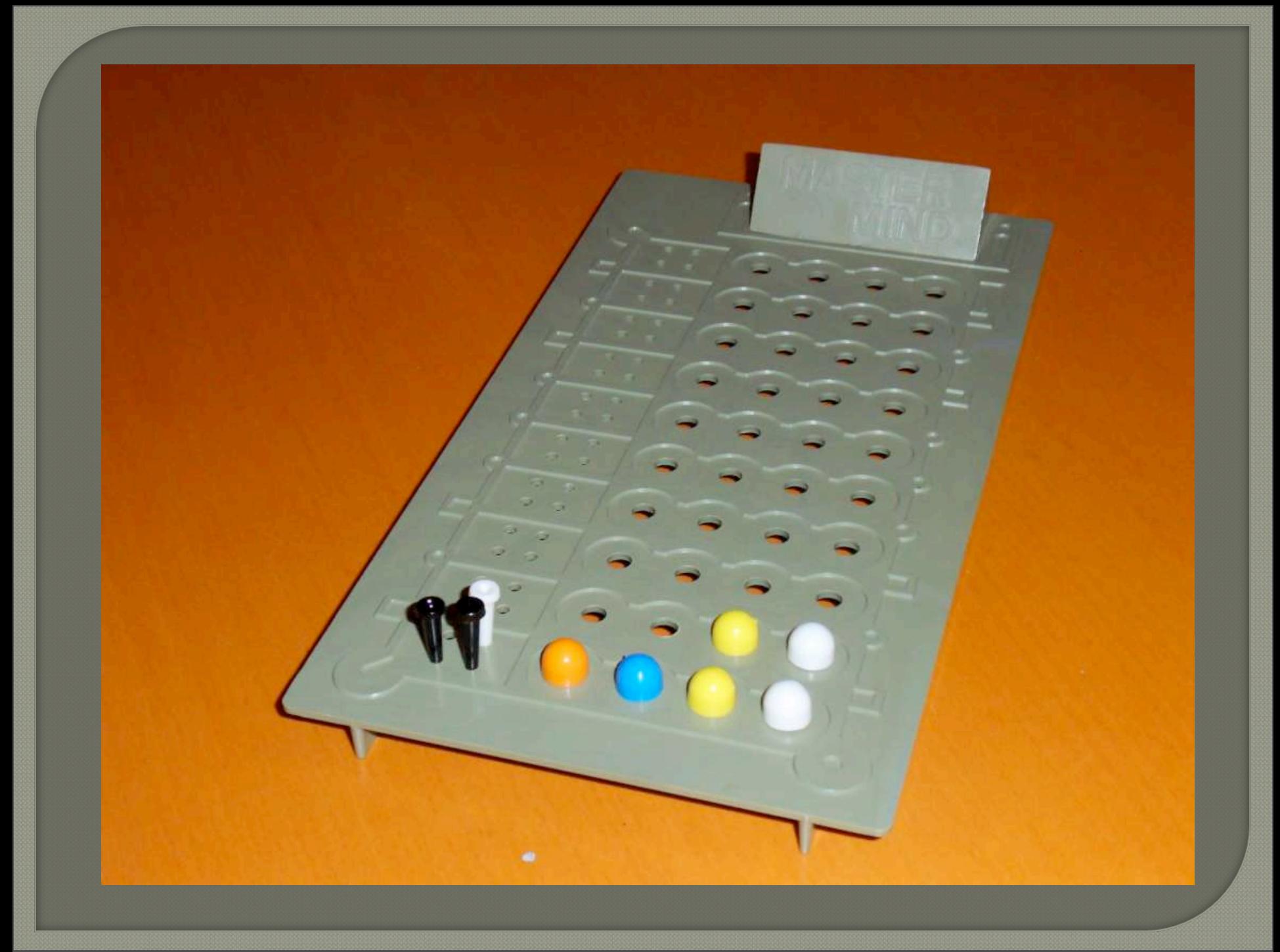

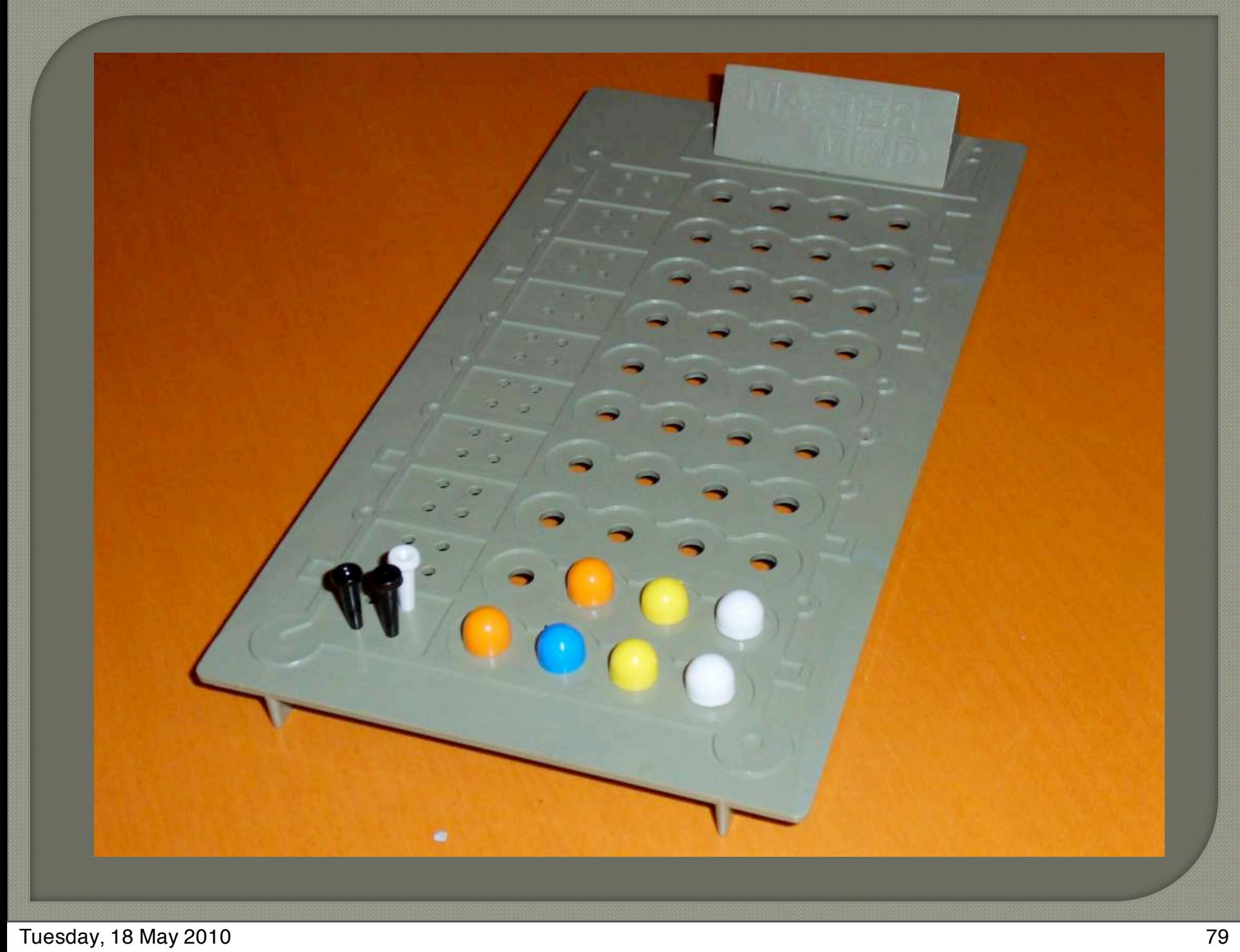

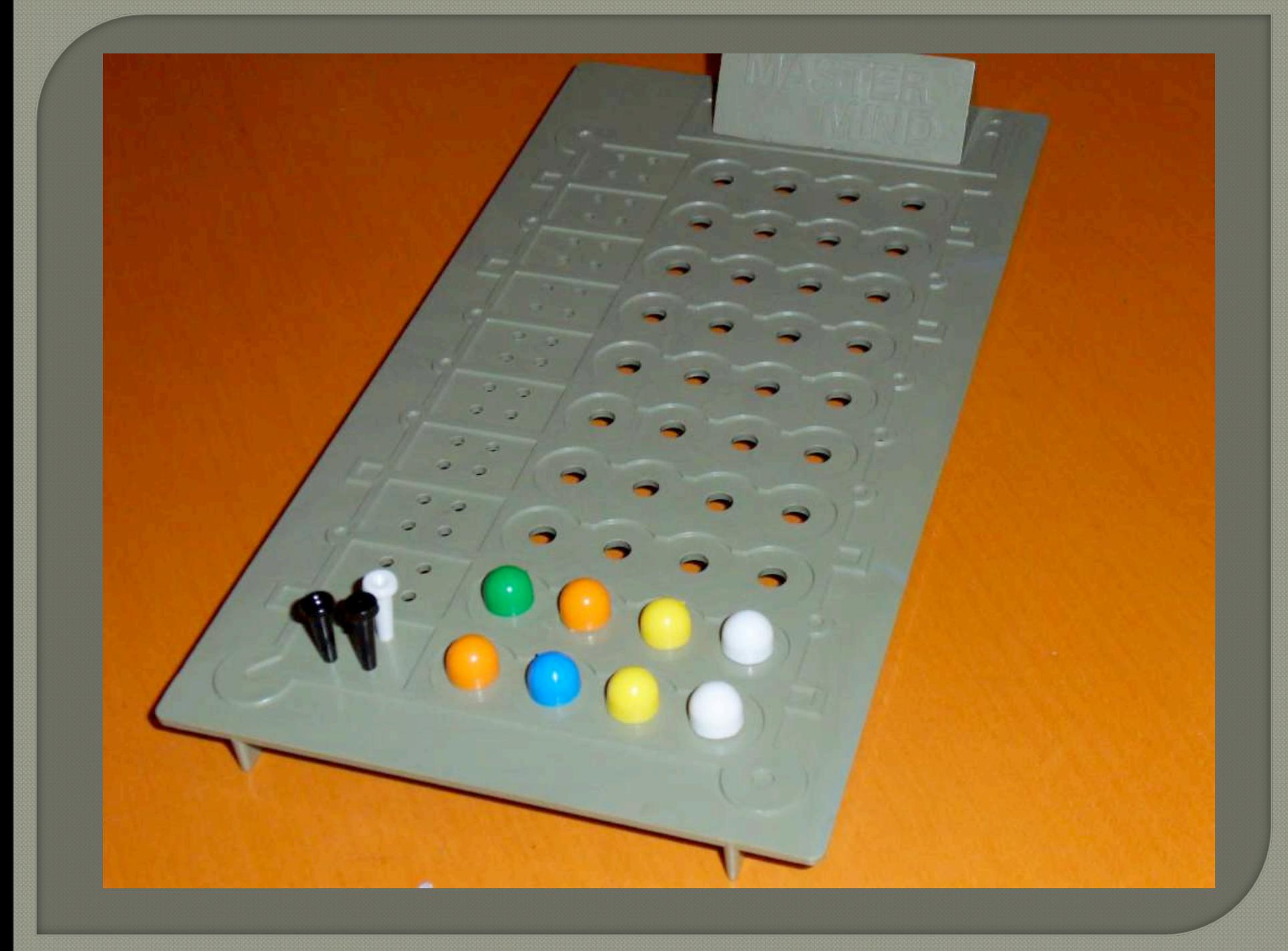

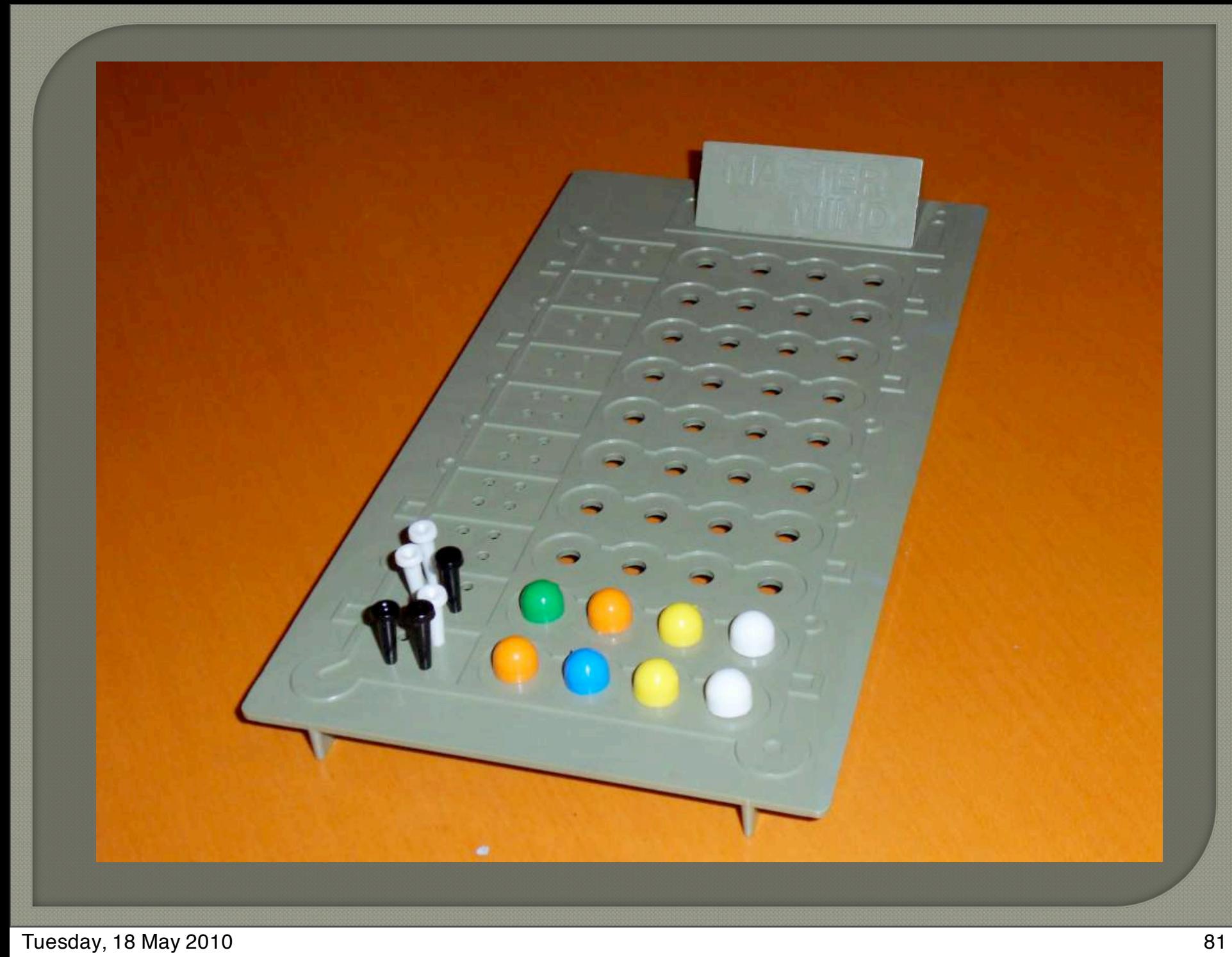

 $\begin{pmatrix} 1 \\ 2 \end{pmatrix}$  $\begin{pmatrix} 1 \\ 1 \end{pmatrix}$ **...**

Tuesday, 18 May 2010 82

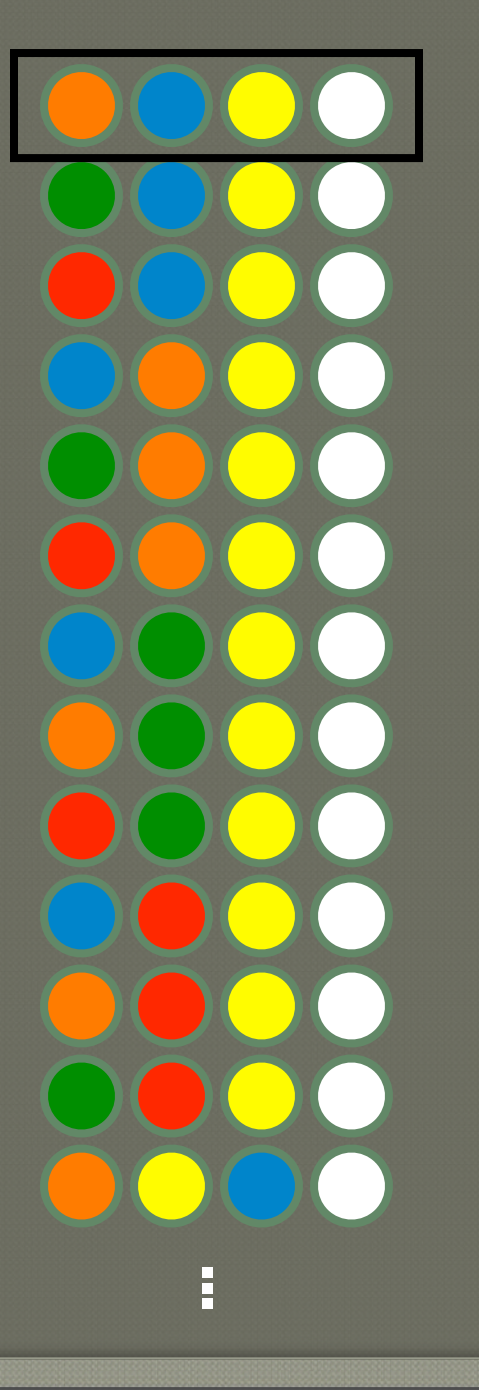

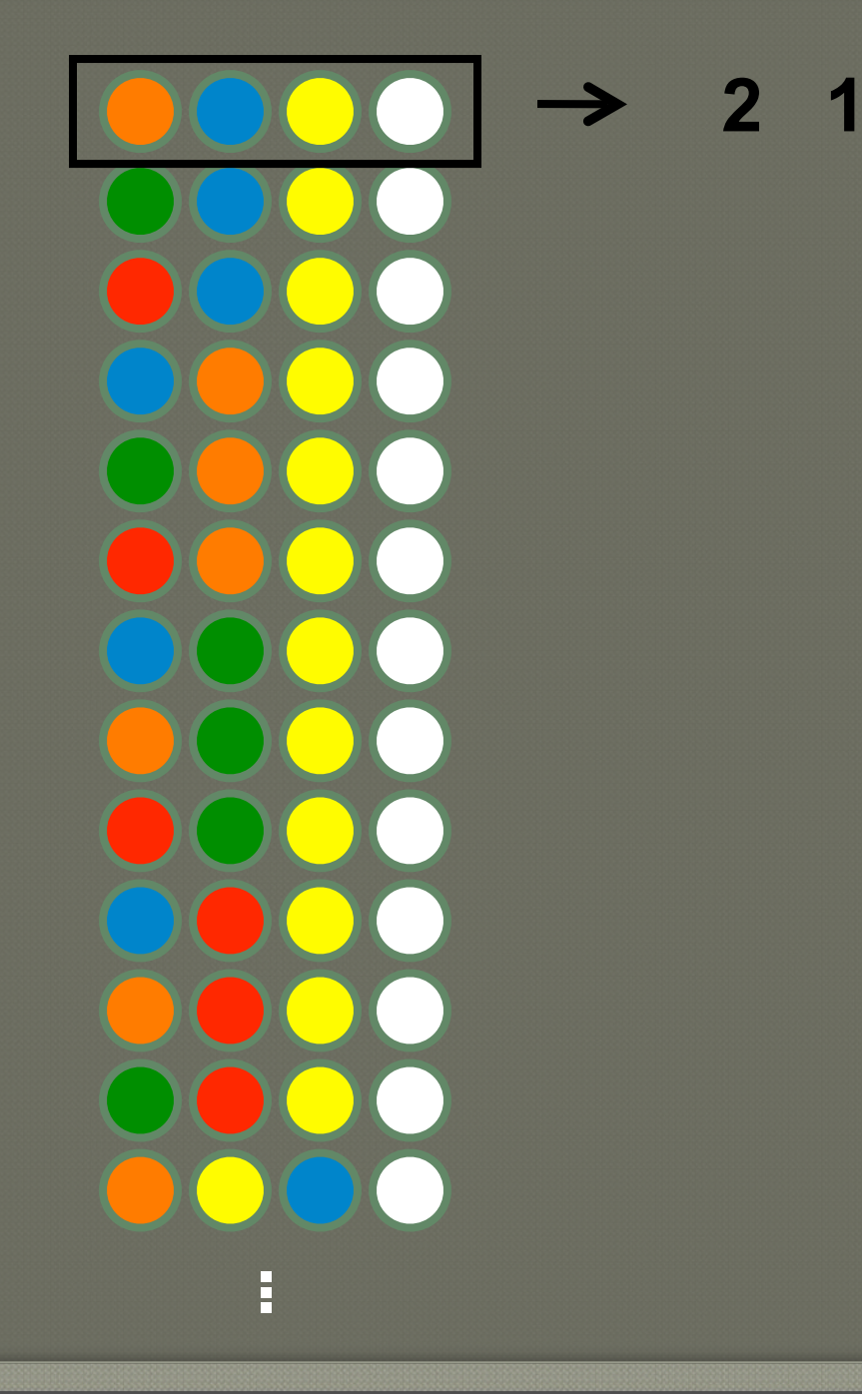

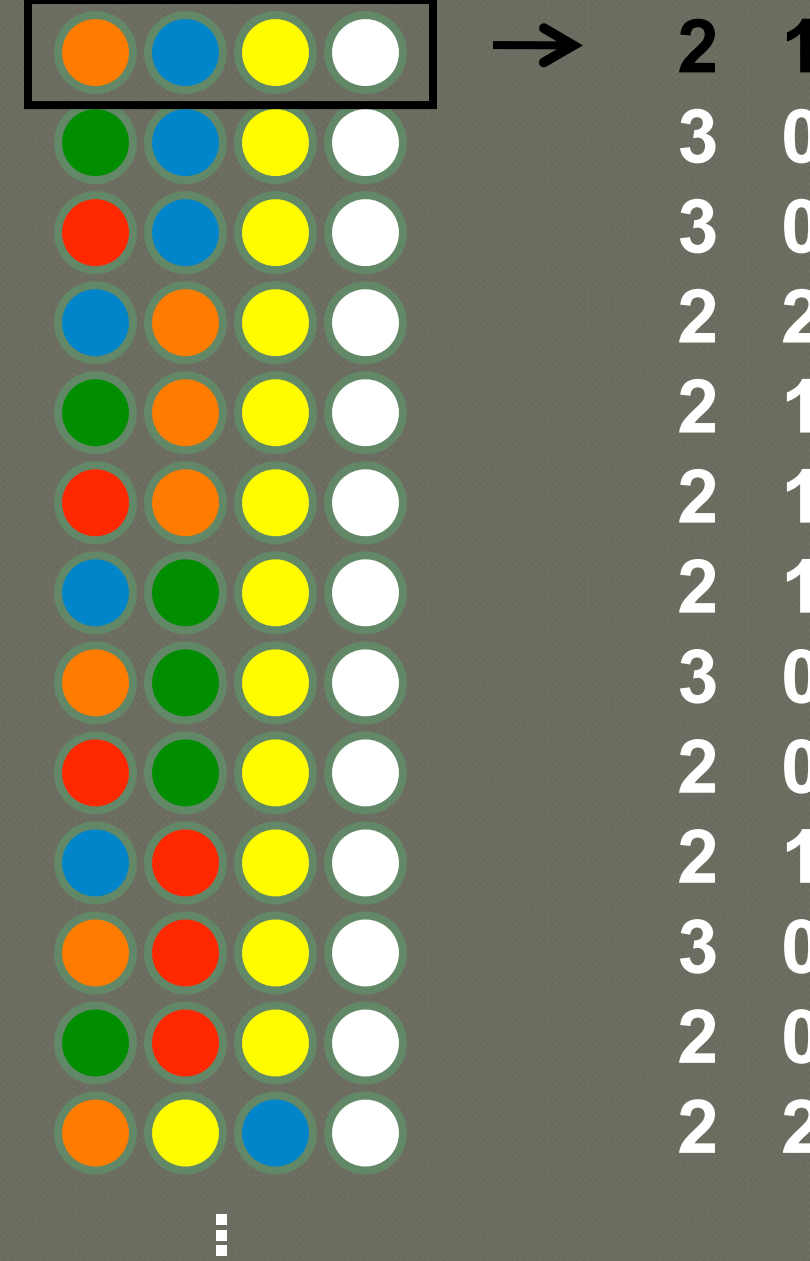

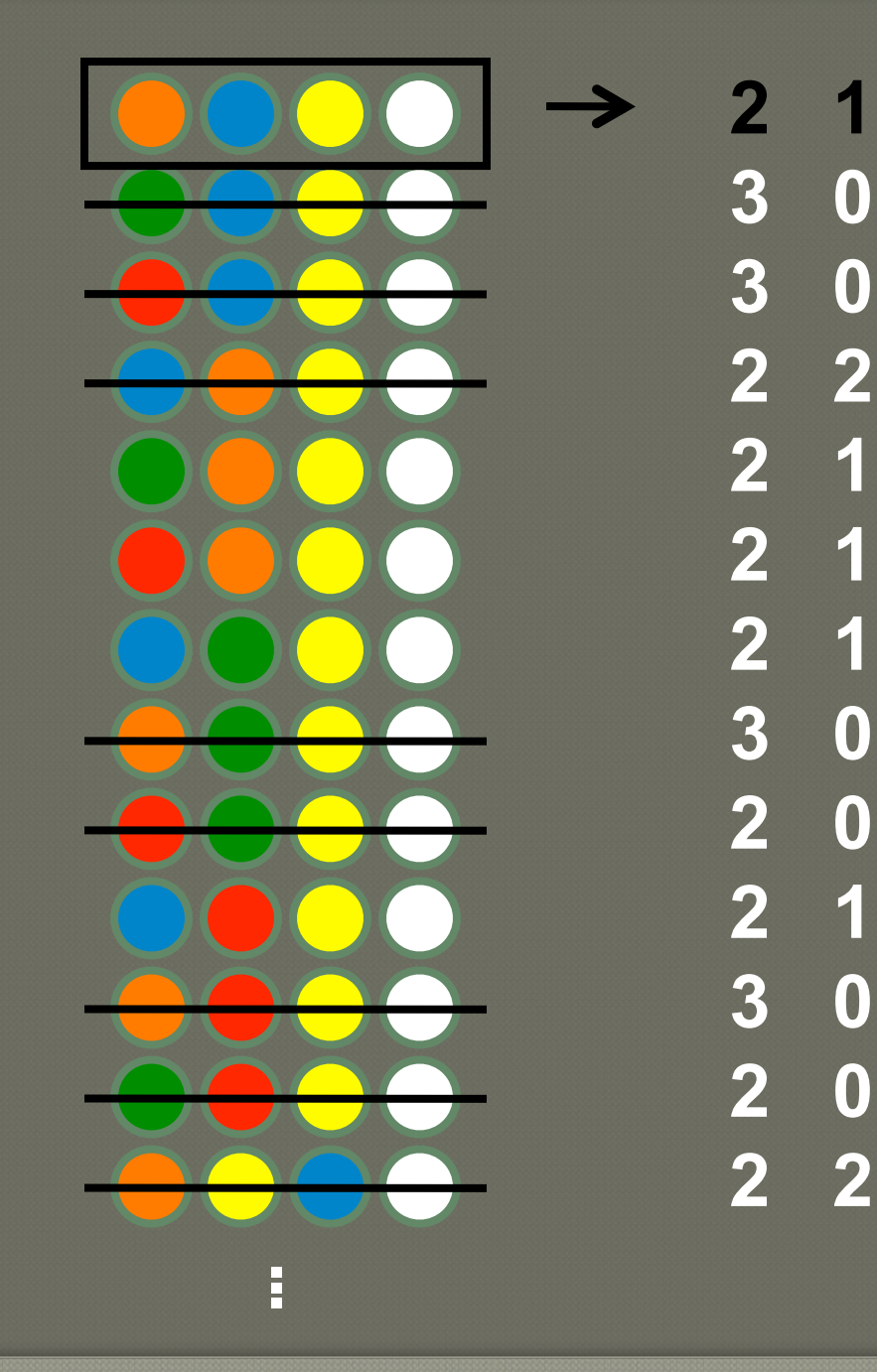

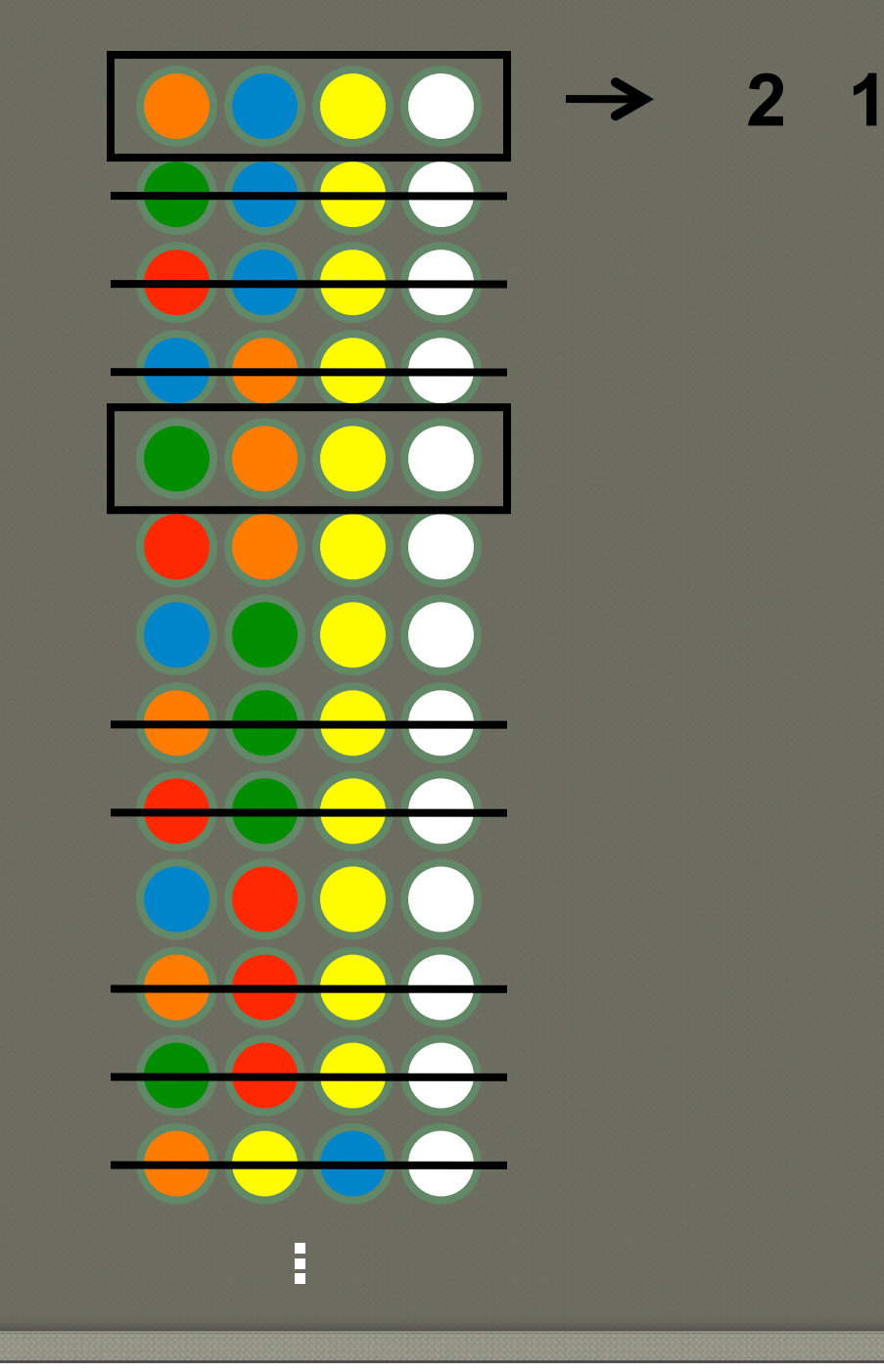

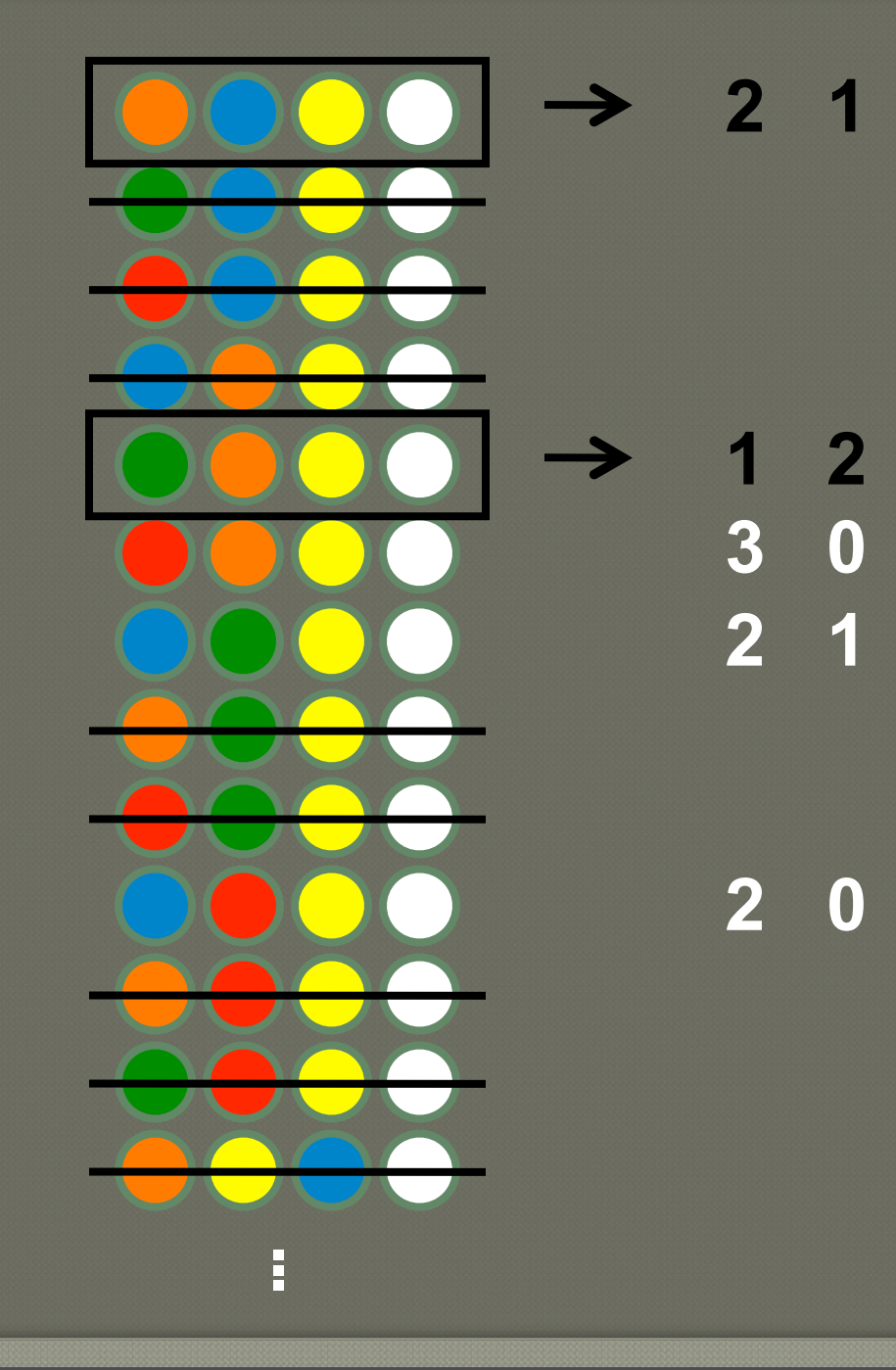

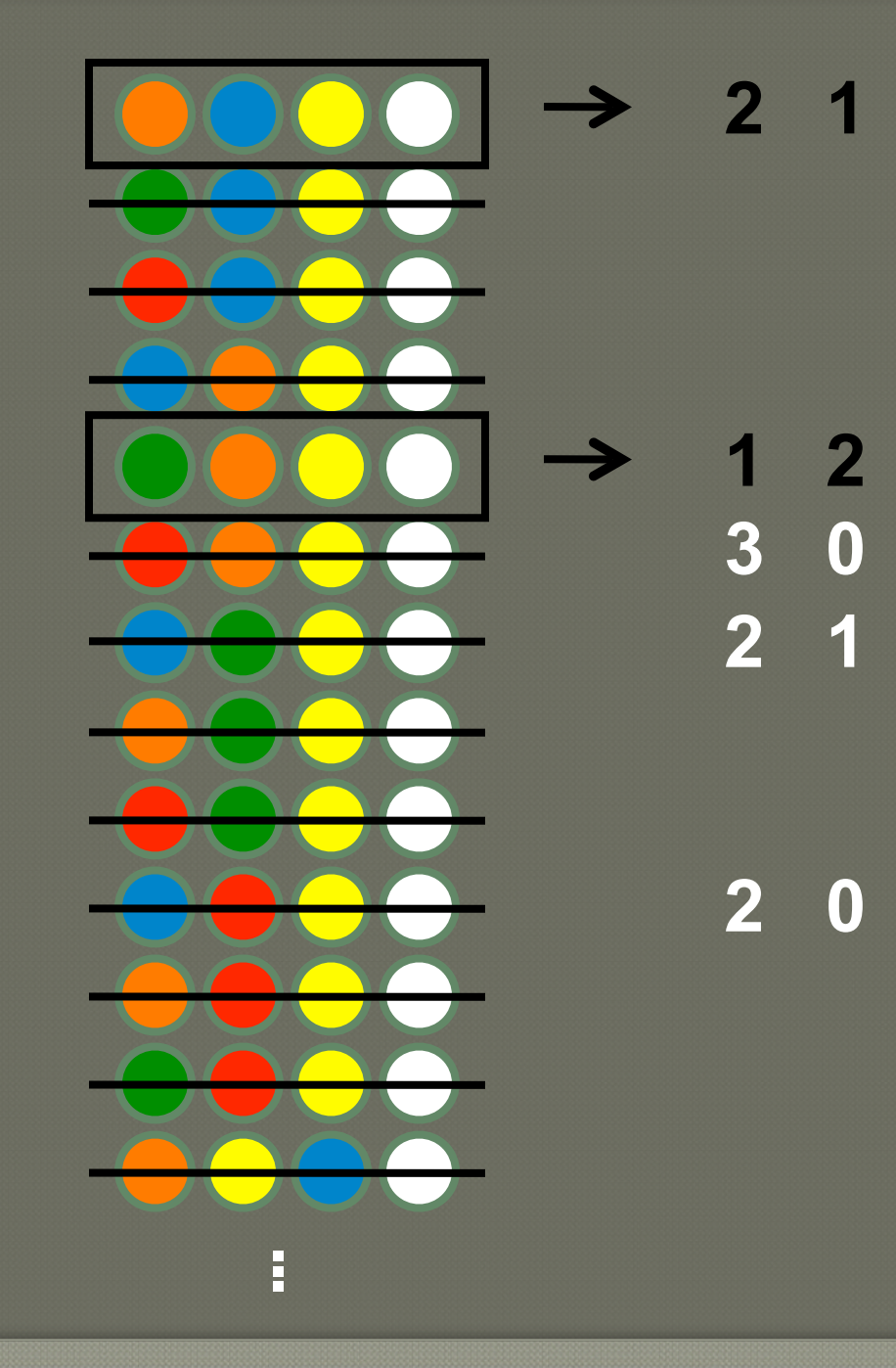

Tuesday, 18 May 2010 89

## More Coding

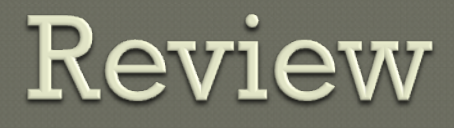

- Lazy evaluation
- **OInfinite structures**
- Avoiding unnecessary work
- Cyclic definitions
- Memoization
- Lazy IO
- Circular programming